## **Vytvořte si vlastní chybovou stránku 404**

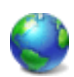

Chybová stránka kódu 404 se uživateli zobrazí, když se na vašem webu pokusí otevřít neexistující stránku (protože kliknul na zrušený odkaz, stránka byla vymazána, anebo chybně napsal adresu URL).

Pokud máte přístup k vašemu serveru, doporučuji vám, abyste si vytvořili vlastní stránku kódu 404. Kvalitní vlastní stránka kódu 404 pomáhá uživatelům najít informace, které hledají, nabídne jim i další užitečný obsah, a povzbudí je k tomu, aby vaše stránky prozkoumali důkladněji, a pomůže jim nalézt informace, které hledají:.

- Řekněte návštěvníkům jasně, že stránka, kterou hledají, nebyla nalezena.
- Vaše stránka kódu 404 by měla mít alespoň podobný vzhled a budit dojem jako ostatní části vašich stránek.
- Je dobré přidat odkazy na vaši domovskou stránku.
- Měli byste také dát návštěvníkům možnost, aby vás mohli informovat o tom, že některý odkaz není funkční.
- Vlastní chybovou stránku si zkontrolujte tak, že při zadáte požadavek na neexistující stránku. Váš server musí vrátit skutečný stavový kód HTTP 404.

## **Vytvoření chybové stránky přes .htaccess**

Jestliže soubor .htaccess ještě nemáte, tak si ho vytvořte. Musí se jmenovat přesně ".htaccess". Soubor ".htaccess" a chybovou stránku uložte do kořene webu.

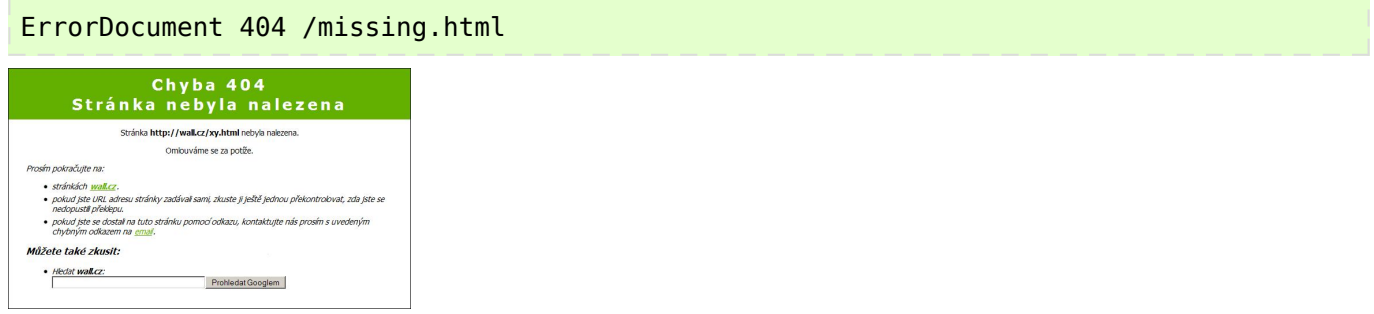

Více informací o chybové stránce také najdete na [404 Error Pages](http://www.404errorpages.com/).

**Autor:** [admin](http://wall.cz/index.php?m=profile&id=admin) • **Vydáno:** 25.1.2009 21:00 • **Přečteno:** 11837x